*Feladat:* Egy fileban (megengedett művelet a *lopop* extremális elemmel) adottak az egyes kaktuszfajtákról a (név, őshaza, virágszín, méret) adatok. Válogassuk ki egy fileba a mexikói, egy másikba a piros virágú kaktuszokat!

*Specifikáció:*  $\mathbb{K} = (n : \text{seq}(Ch), o : \text{seq}(Ch), v : \text{seq}(Ch), m : \text{seq}(Ch))$  $\mathbb{F} = \text{file}(\mathbb{K})$  $A = \mathbb{F} \times \mathbb{F} \times \mathbb{F} \times \mathbb{F}$ <br>  $B = \mathbb{F}$ <br>  $x'$  $Q = (x = x')$  $R = (y = f_1(x') \land z = f_2(x'))$ 

Egyváltozós-kétértékű elemenkénti feldolgozásról van szó, ahol a két elemenként feldolgozható függvény egy-egy elemet feldolgozó változatai:

$$
\tilde{f}_1(\{e\}) := \left\{ \begin{array}{ll} \varnothing & , \text{ ha } e.o \neq \text{'{} mexikó'}\\ \{e\} & , \text{ ha } e.o = \text{'{} mexikó'} \end{array} \right. \quad \tilde{f}_2(\{e\}) := \left\{ \begin{array}{ll} \varnothing & , \text{ ha } e.v \neq \text{'piros'}\\ \{e\} & , \text{ ha } e.v = \text{'piros'} \end{array} \right.
$$

Először írjuk fel úgy a feldolgozást, mintha a bemeneti adathalmaz is sorzatként lenne megadva:

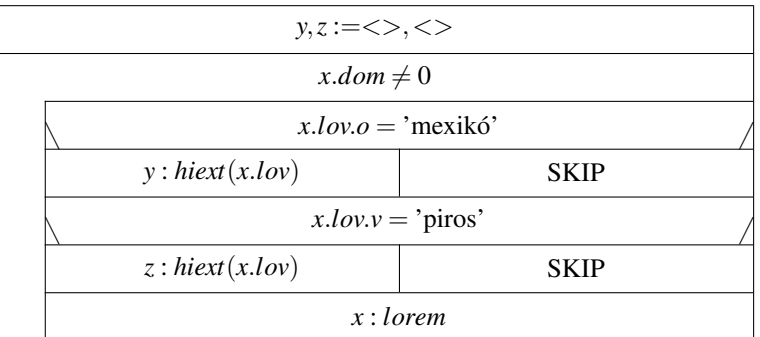

Most pedig írjuk át ezt a programot arra az esetre, ha *x* input file:

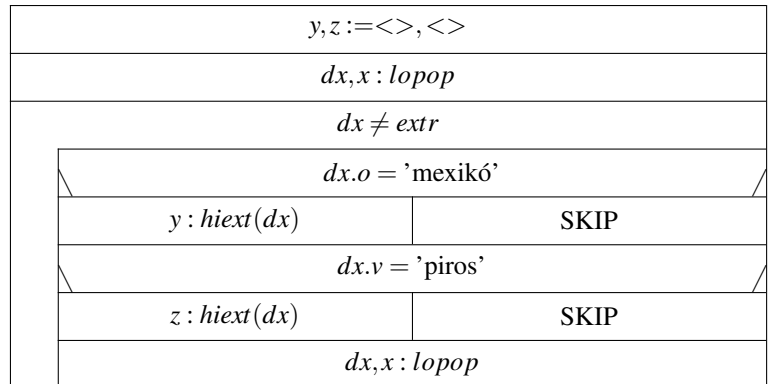